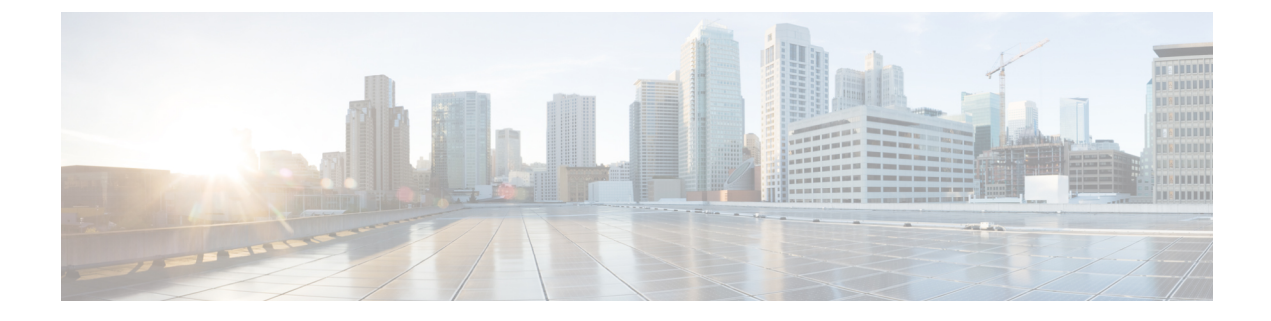

## **Sample PCF Configuration**

• Sample [Configuration](#page-0-0) File, on page 1

## <span id="page-0-0"></span>**Sample Configuration File**

The following is only a sample configuration file provided solely for your reference. You must create and modify your own configuration file according to the specific needs of your deployment.

```
Ú
```

```
Important
```
The mandatory parameters are required to ensure that the critical pods such as CRD and Policy Engine are in the running state.

```
config
datastore primary-endpoint connection-settings keep-alive keep-alive-time-ms 200
datastore primary-endpoint connection-settings channel count 4
datastore primary-endpoint connection-settings timeout-ms 300
ldap replicas 2
ldap server-set USD
search-user dn cn=sdcUser,dc=C-NTDB
search-user password siemens
health-check interval-ms 10000
health-check dn cn=sdcUser,dc=C-NTDB
health-check filter msisdn=918369110173
health-check attributes napCustType
initial-connections 10<br>max-connections 10
max-connections
retry-count 2
retry-timer-ms 100
max-failover-connection-age-ms 60000
binds-per-second 0.2
number-consecutive-timeouts-for-bad-connection 2
missing-attribute-result-code 32
connection 192.0.2.18 389
 priority 400
 connection-rule ROUND_ROBIN
 auto-reconnect true
 timeout-ms 200
 bind-timeout-ms 3000
 exit
connection 192.0.2.18 389
 priority 400
 connection-rule ROUND_ROBIN
```

```
auto-reconnect true
 timeout-ms 200
 bind-timeout-ms 3000
e^{x+i}exit
//This is a mandatory parameter
db global-settings db-replica 3
//This is a mandatory parameter
db spr shard-count 1
db balance shard-count 1
debug tracing type DISABLED
debug splunk hec-url http://192.0.2.18:6066
debug splunk hec-token efd41999-fa22-1111-aca7-2222fb36c6af
debug splunk batch-interval-ms 100
debug splunk batch-count 10
debug splunk batch-size-bytes 102400
debug logging default-level error
diameter settings timeouts-ms dpa 5000
diameter application rx
application-id 16777236
tgpp-application true
vendor [ 10415 ]
exit
diameter group rx-pcf01-proto1
mode server
stack rx
 application rx
 bind-ip 192.0.2.18
 bind-port 3868
 fqdn pcf-rx-server-1
 realm pcf.rx.server.cisco.com
 node-host pcf01-protocol01
exit
exit
diameter group rx-pcf01-proto2
mode server
stack rx
 application rx
 bind-ip 192.0.2.18
 bind-port 3868<br>fqdn pcf-
            pcf-rx-server-2
 realm pcf.rx.server.cisco.com
 node-host pcf01-protocol02
exit
exit
//This is a mandatory parameter
rest-endpoint ips [ 192.0.2.18 192.0.2.19 192.0.2.20 ]
//This is a mandatory parameter
rest-endpoint port 9088
rest-endpoint tracing-service-name pcf-rest-endpoint
rest-endpoint replicas 2
rest-endpoint interface n28
ip [ 192.0.2.18 ]
exit
rest-endpoint interface n7
ip [ 192.0.2.19 ]
exit
rest-endpoint interface nnrf
ip [ 192.0.2.20 ]
exit
advance-tuning overload-control rest global limits max-requests-per-sec 5000
advance-tuning overload-control rest global action throttle-action REJECT
advance-tuning overload-control diameter global limits max-requests-per-sec 5000
advance-tuning overload-control diameter global action throttle-action DROP
```

```
advance-tuning async-threading request-timeout-ms 300
api unified engine-group pcf01production
//This is a mandatory parameter
engine pcf01production
//This is a mandatory parameter
  replicas 2
//This is a mandatory parameter
 unified-api-replicas 1
//This is a mandatory parameter
  subversion-run-url http://svn/repos/run
//This is a mandatory parameter
  subversion-config-url http://svn/repos/configuration
//This is a mandatory parameter
  tracing-service-name pcf-engine
  grpc port 5005
  grpc externalIPs [ 192.0.2.21 ]
 properties com.cisco.engine.log.type
   value 2
 exit
properties disableCommandClient
 value true
 exit
 properties ldap.retry.time.ms
 value 200
 exit
exit
label protocol-layer key smi.cisco.com/node-type
label protocol-layer value protocol
label service-layer key smi.cisco.com/node-type
label service-layer value service
label cdl-layer key smi.cisco.com/node-type
label cdl-layer value session
label oam-layer key smi.cisco.com/node-type
label oam-layer value oam
profile nf-client nf-type chf
chf-profile chprofile
 locality locchf1
  priority 10000
   service name type nchf-spendinglimitcontrol
   endpoint-profile chf-profile
    capacity 10
    priority 10
    uri-scheme http
     version
     uri-version v1
     exit
    exit
    endpoint-name ep1
     primary ip-address ipv4 192.0.2.22
     primary ip-address port 5088
    exit
   exit
  exit
  exit
exit
exit
profile nf-pair nf-type CHF
nrf-discovery-group discoveryGroup
 subscription-enabled false
 subscription-extension 3
 locality client pcf01
locality preferred-server loc1
locality geo-server loc2
exit
```
//This is a mandatory parameter service-registration profile locality pcf01 //This is a mandatory parameter service-registration profile plmn-list 100 010 //This is a mandatory parameter exit //This is a mandatory parameter service-registration profile plmn-list 123 456 //This is a mandatory parameter exit //This is a mandatory parameter service-registration profile snssais 1 //This is a mandatory parameter sd 123456 exit group nf-mgmt group1 nrf-mgmt-group registerGroup locality pcf01 failover sla 100 reconnect interval 60000  $exit$ group nrf discovery discoveryGroup service type nrf nnrf-disc endpoint-profile discoveryProfile capacity 10 priority 10 uri-scheme http version uri-version v1 exit exit endpoint-name ep1 priority 1 capacity 10 primary ip-address ipv4 192.0.2.12 primary ip-address port 8183 secondary ip-address ipv4 192.0.2.12 secondary ip-address port 8184 tertiary ip-address ipv4 192.0.2.12 tertiary ip-address port 8185 exit exit exit exit group nrf mgmt registerGroup service type nrf nnrf-nfm endpoint-profile registerProfile capacity 20 priority 10 uri-scheme http version uri-version v1 exit  $e^{x+i}$ endpoint-name ep1 priority 1 capacity 10 primary ip-address ipv4 192.0.2.12 primary ip-address port 8183 secondary ip-address ipv4 192.0.2.12 secondary ip-address port 8184 tertiary ip-address ipv4 192.0.2.12 tertiary ip-address port 8185 exit

exit exit exit cdl system-id 1 cdl node-type session cdl zookeeper data-storage-size 1 cdl zookeeper log-storage-size 1 cdl zookeeper replica 3 cdl logging default-log-level warn cdl datastore session cluster-id 1 endpoint replica 4 index map 4 slot replica 2 slot map 10 slot notification limit 10 exit cdl kafka replica 3 cdl kafka storage 1 end

 $\mathbf I$ 

٦